# Introducción a L<sup>AT</sup>FX

Juan López Pedro Pérez

22 de abril de 2014

# **Índice**

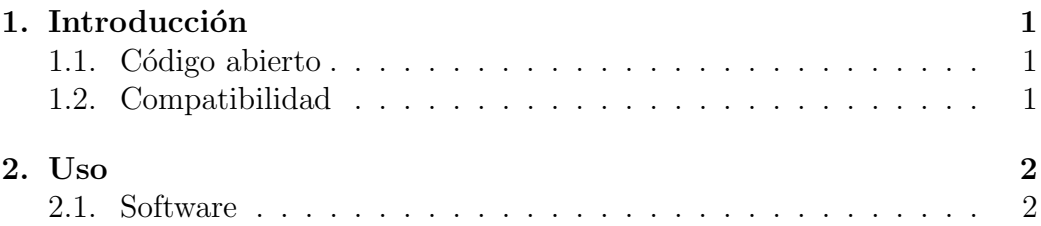

### 1. Introducción

 $\Delta E$ EX (escrito  $\text{LaTeX}$  en texto plano) es un sistema de composición de textos, orientado especialmente a la creación de libros, documentos científicos y técnicos que contengan fórmulas matemáticas.

#### 1.1. Código abierto

Su código abierto permitió que muchos usuarios realizasen nuevas utilidades que extendiesen sus capacidades con objetivos muy variados, a veces ajenos a la intención con la que fue creado: aparecieron diferentes dialectos de LAT<sub>E</sub>X que, a veces, eran incompatibles entre sí.

#### 1.2. Compatibilidad

Existen distribuciones de LATEX para la mayoría de los sistemas operativos.

Los ficheros de LATEX son compatibles con cualquier sistema operativo.

### 2. Uso

LATEX puede ser usado en cualquier sistema operativo. Como se ha explicado en la sección 1.2 (página 1), LATEX está disponible para múltiples plataformas.

#### 2.1. Software

En Windows, se puede emplear MiKTeX y TeXworks.

# Tabla de contenido

Esta tabla de contenido está hecha a mano:

Sección  $1 \ldots 1$ Sección  $1.1$  ... 1 Sección  $1.2$  ... 1

Sección  $2...2$ 

Sección  $2.1$  ... 2